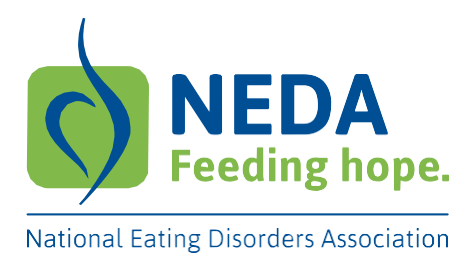

## **Research Grant Budget Application**

## Program Director/Principal Investigator name: Last **First Program Director/Principal Investigator name:** Last **First Program Director/Principal Investigator name:** Last **First Program Director/Principal Investigato**

Complete one budget application per year of proposed project.

List personnel, calculate percentage effort multiplied times salary and benefits, then add total salary and benefits for proposed project and enter in the column marked "Total." Finally, calculate the sum for the totals for all personnel:

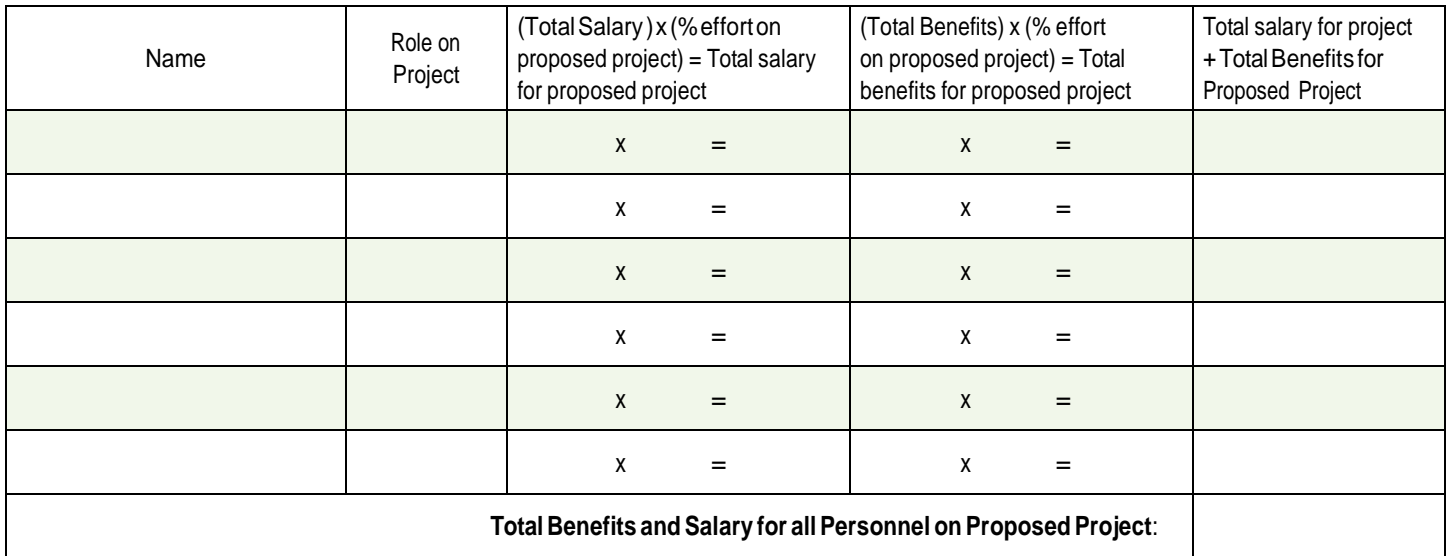

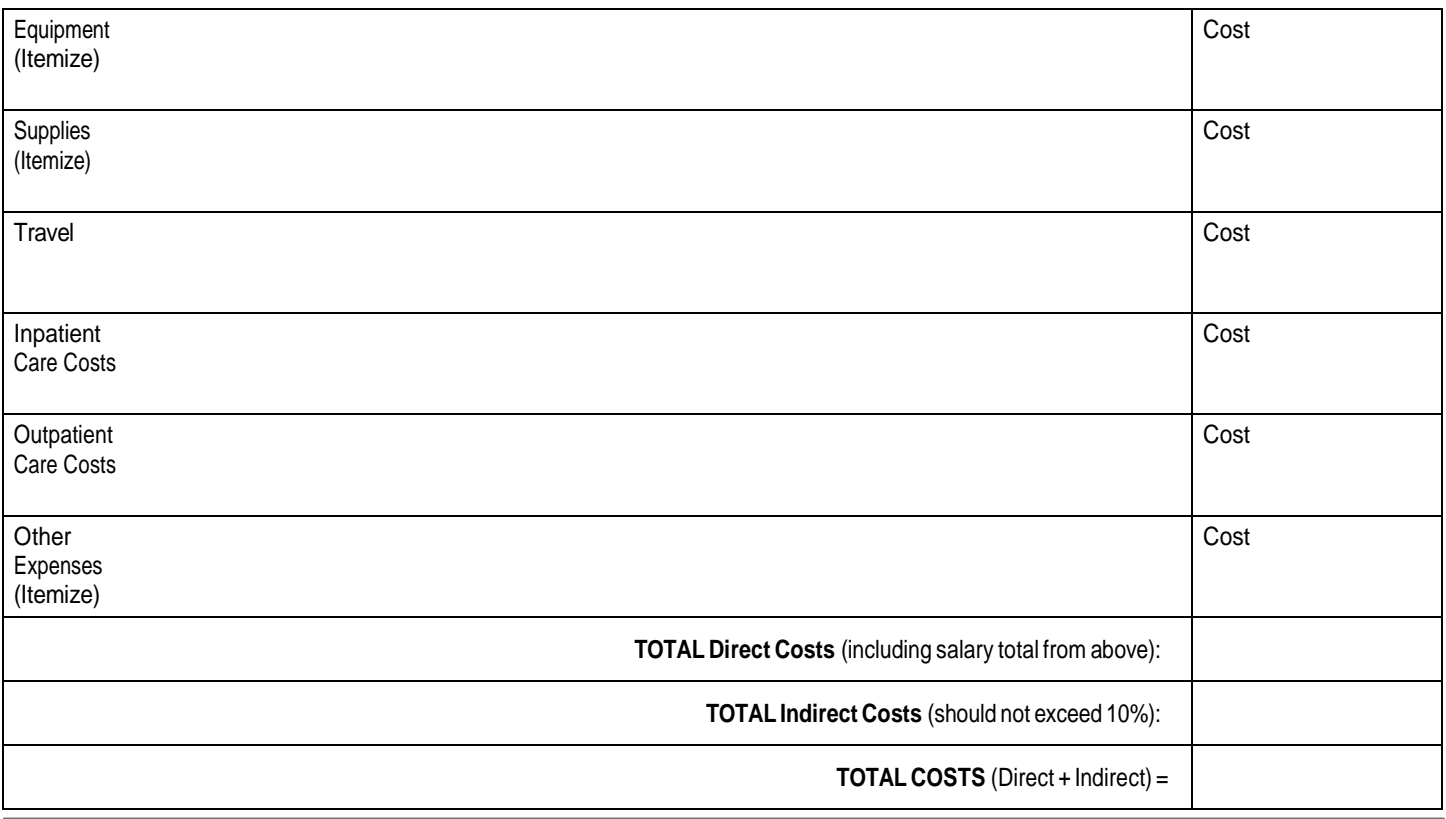